#### **CRS change with recently used CRS makes no effect in the first choice**

*2013-07-14 05:03 PM - Pedro Venâncio*

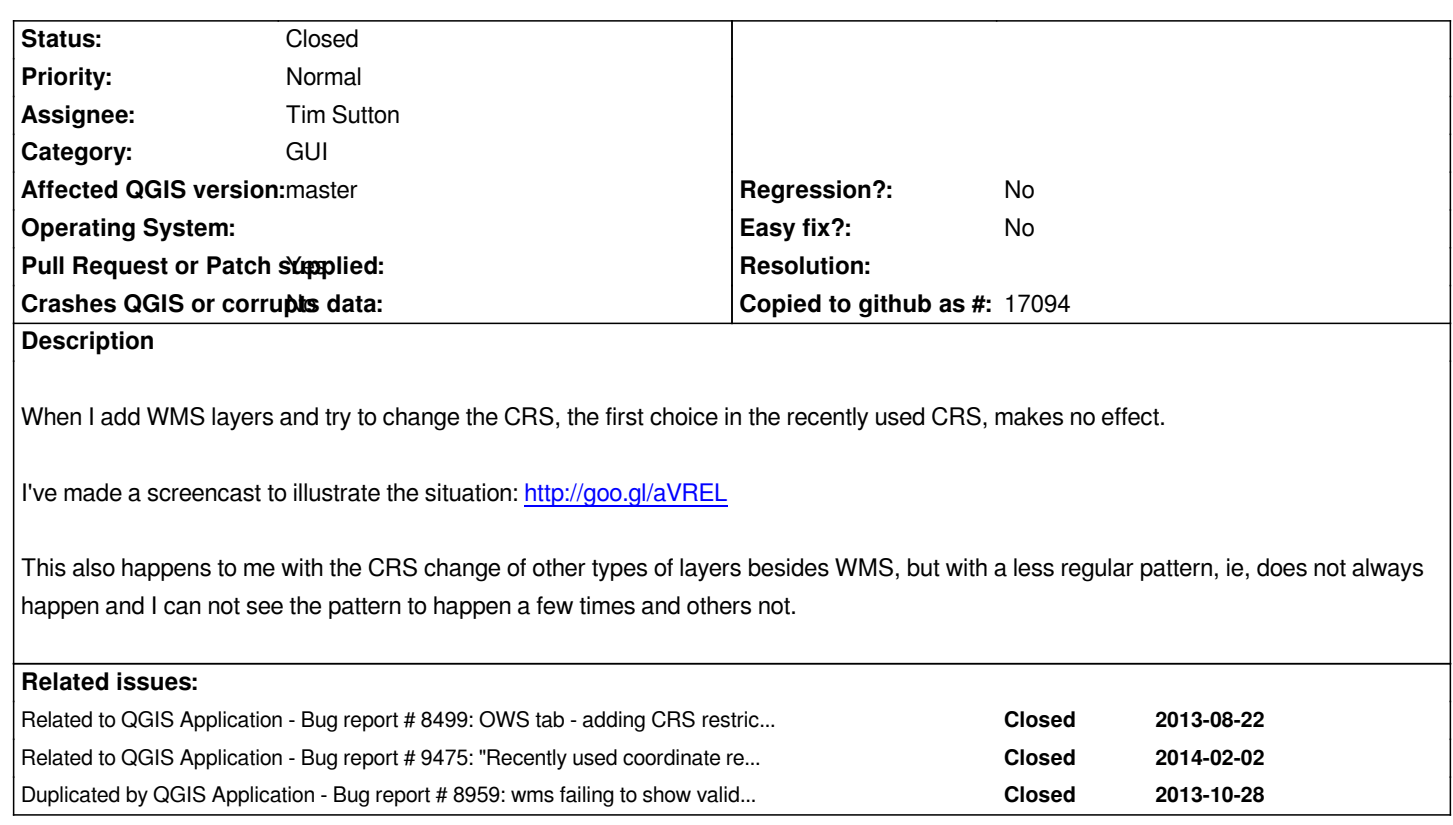

#### **Associated revisions**

#### **Revision abc7b9b8 - 2014-03-26 11:50 AM - Mathias Walker**

*fix #8298 ignored first selection of recently used CRS in projection selector*

#### **Revision 8f938dd2 - 2014-03-31 08:03 AM - Marco Hugentobler**

*Merge pull request #1267 from mwa/fix\_8298\_crs\_select*

*Fix #8298 ignored first selection in projection selector*

#### **History**

#### **#1 - 2013-07-15 05:18 AM - Giovanni Manghi**

*certainly a regression and very annoying from a user point of view.*

## **#2 - 2013-08-15 09:05 PM - ramon .**

*- File GeorefSelection.png added*

*this also applies to the target srs dialog in the Georeferencer Open georeferencer Settings->Transformation Settings->Select Target CRS*

- *Category set to GUI*
- *OS version deleted (Xubuntu 12.04)*
- *Operating System deleted (Linux)*

*This should really be a blocker as it is a regression and make work difficult.*

## **#4 - 2013-10-28 02:19 PM - Richard Duivenvoorde**

*This: #8959 now closed issue is about the same problem.*

# **#5 - 2014-01-10 01:43 AM - René-Luc ReLuc**

- *Assignee set to René-Luc ReLuc*
- *Pull Request or Patch supplied changed from No to Yes*
- *% Done changed from 0 to 90*
- *Target version changed from Version 2.0.0 to Future Release High Priority*

*If the developer, doesn't selector a default CRS, the projection selector selects the last recent selected CRS.*

## *https://github.com/qgis/QGIS/pull/1063*

## **#6 - 2014-01-10 06:19 AM - René-Luc ReLuc**

*[- Assignee changed from René-Luc Re](https://github.com/qgis/QGIS/pull/1063)Luc to Tim Sutton*

# **#7 - 2014-01-10 06:19 AM - René-Luc ReLuc**

*- Status changed from Open to In Progress*

# **#8 - 2014-03-30 11:03 PM - Marco Hugentobler**

*- Status changed from In Progress to Closed*

*Fixed in changeset commit:"8f938dd20ab26d3a4a3e8aacda63a9035d156fcd".*

**Files**

*GeorefSelection.png 25.1 KB 2013-08-15 ramon .*